FW 1.0

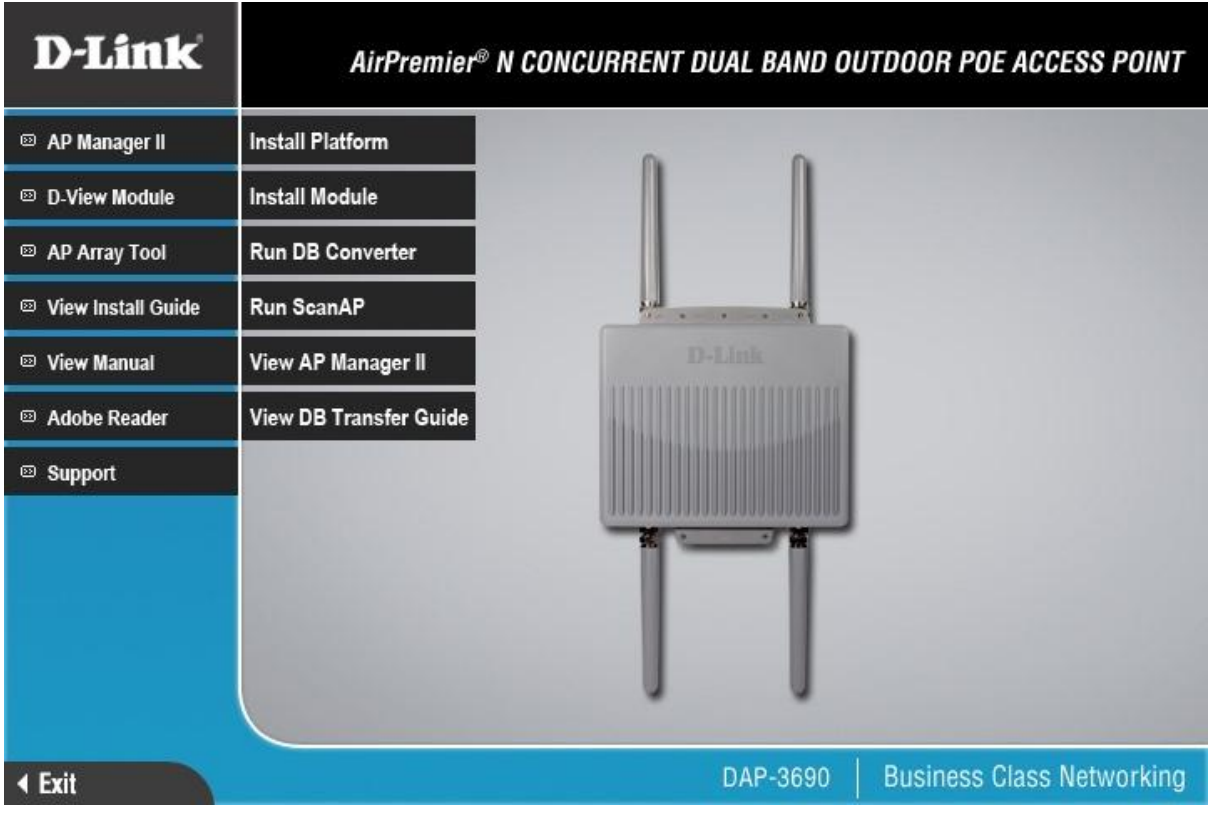

## 192.168.0.50 (admin/<blank>)

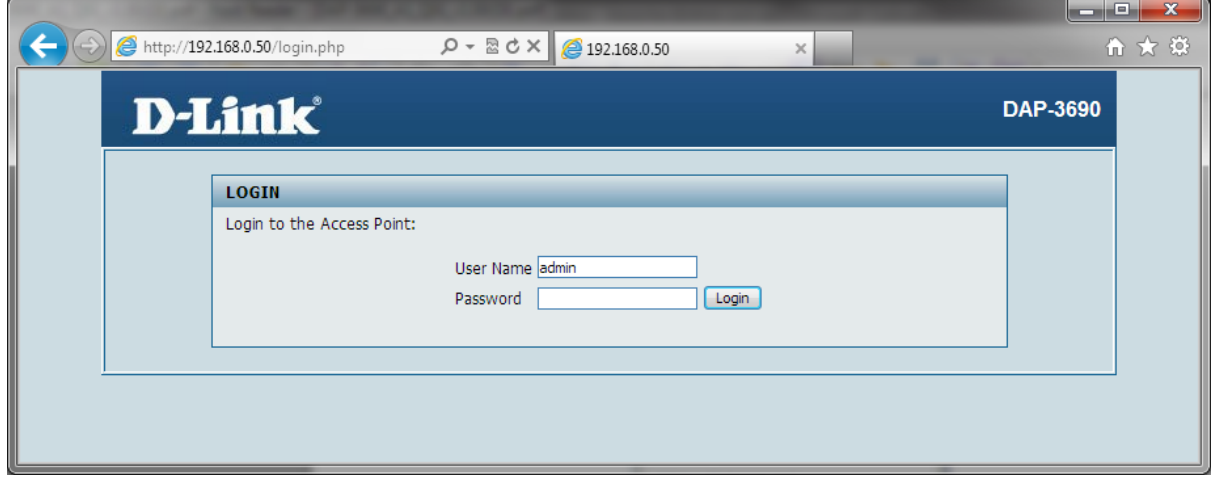

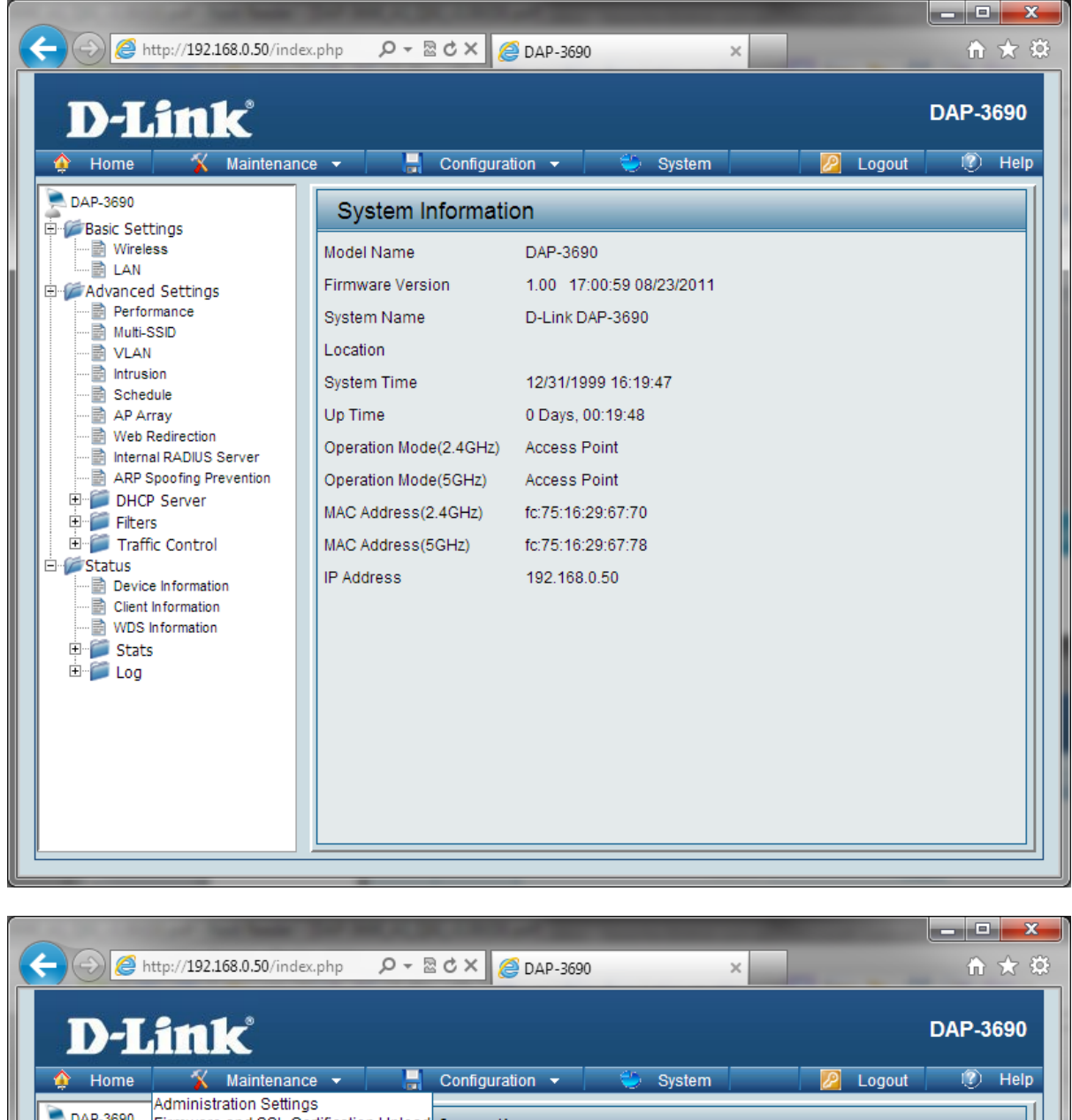

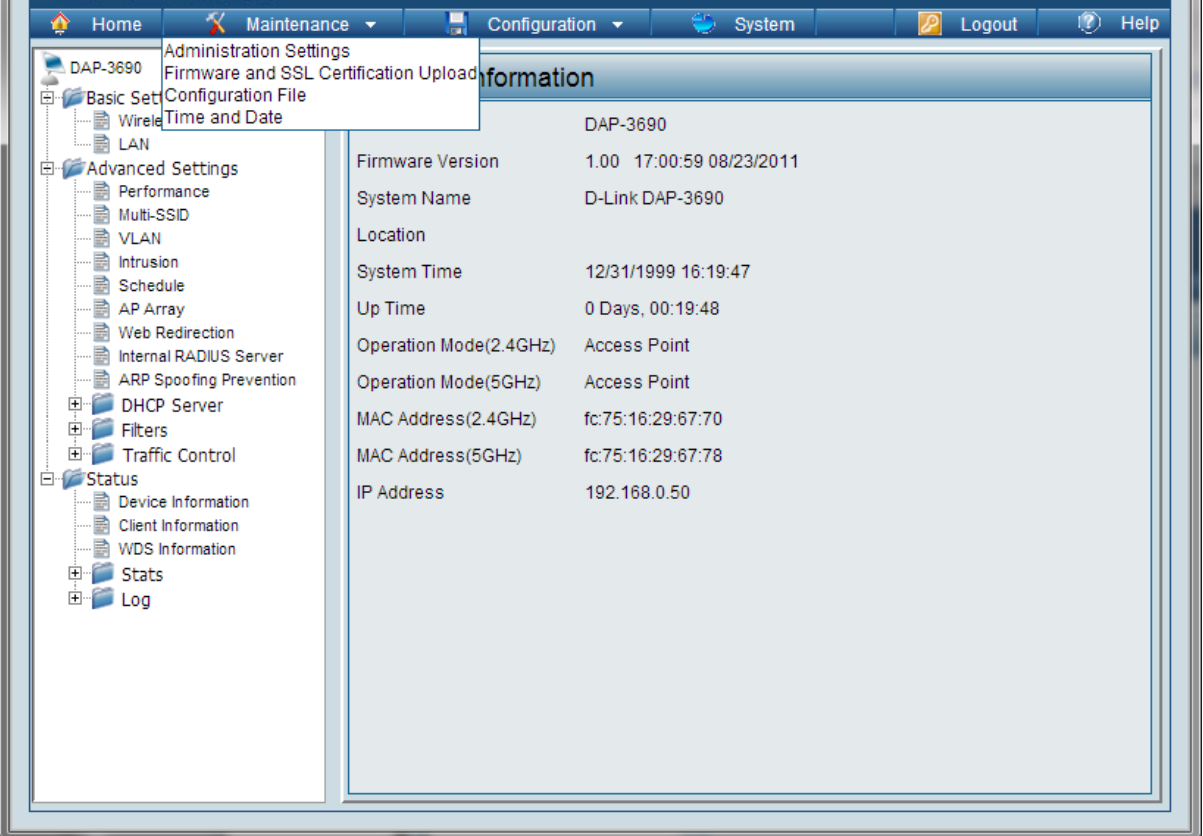

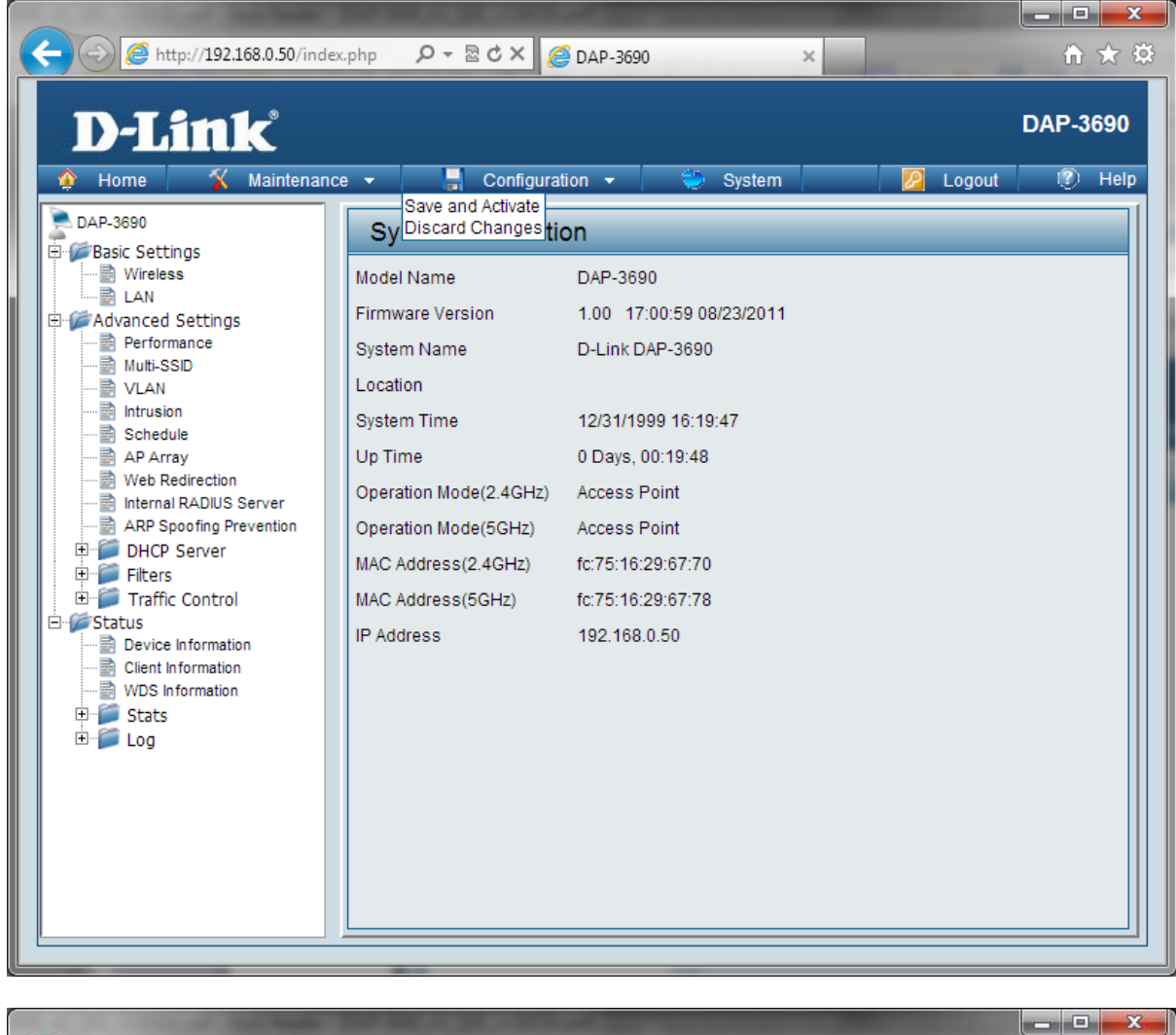

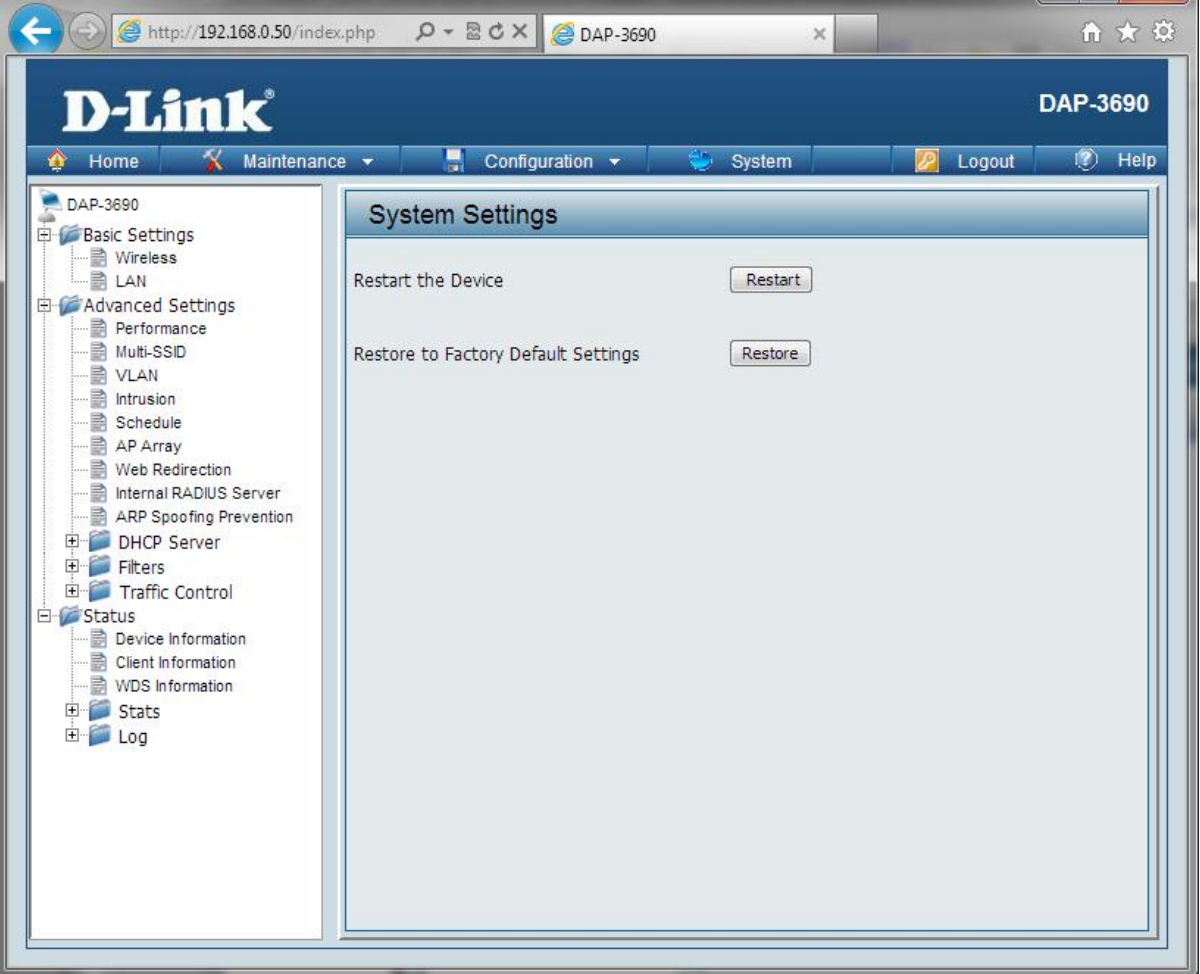

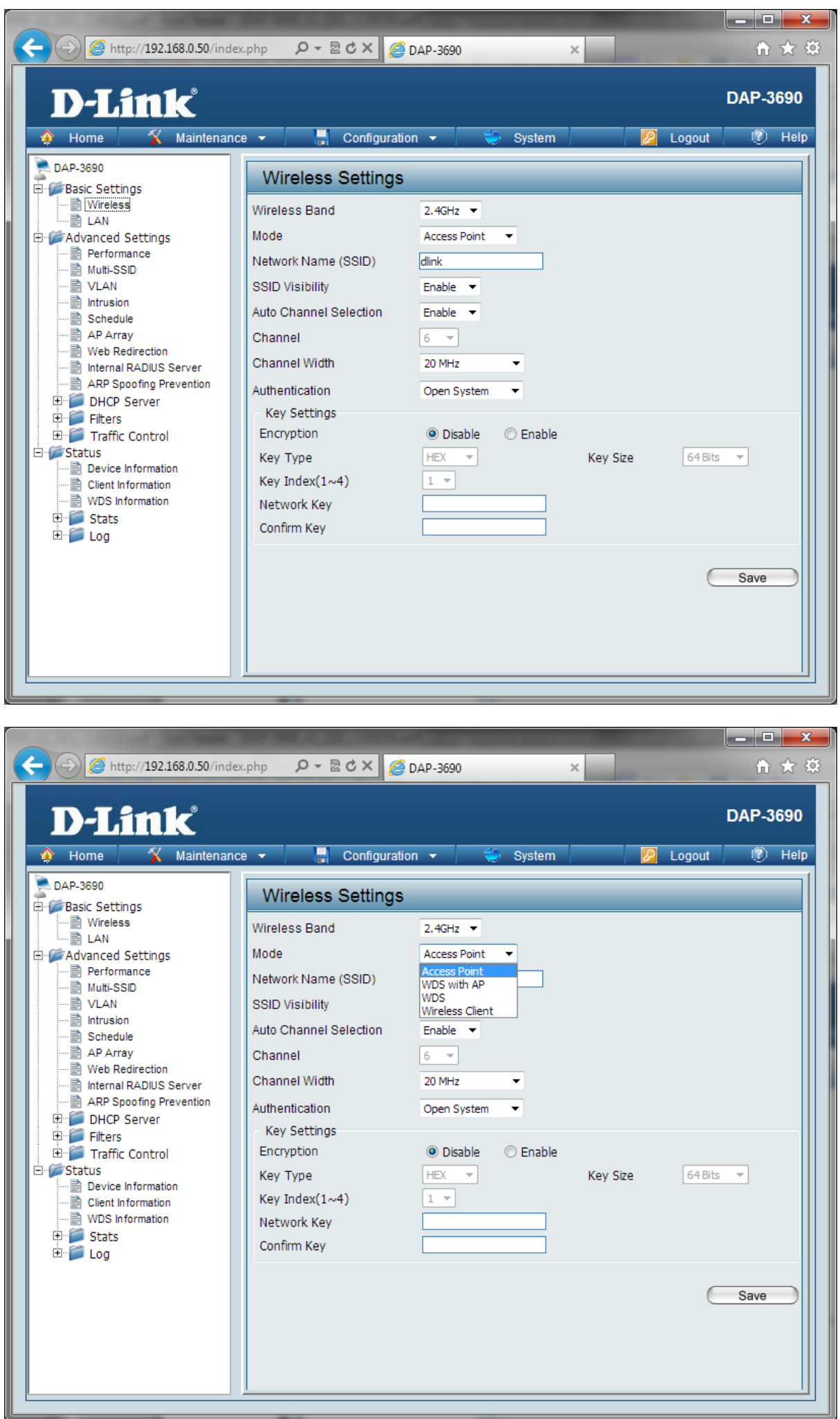

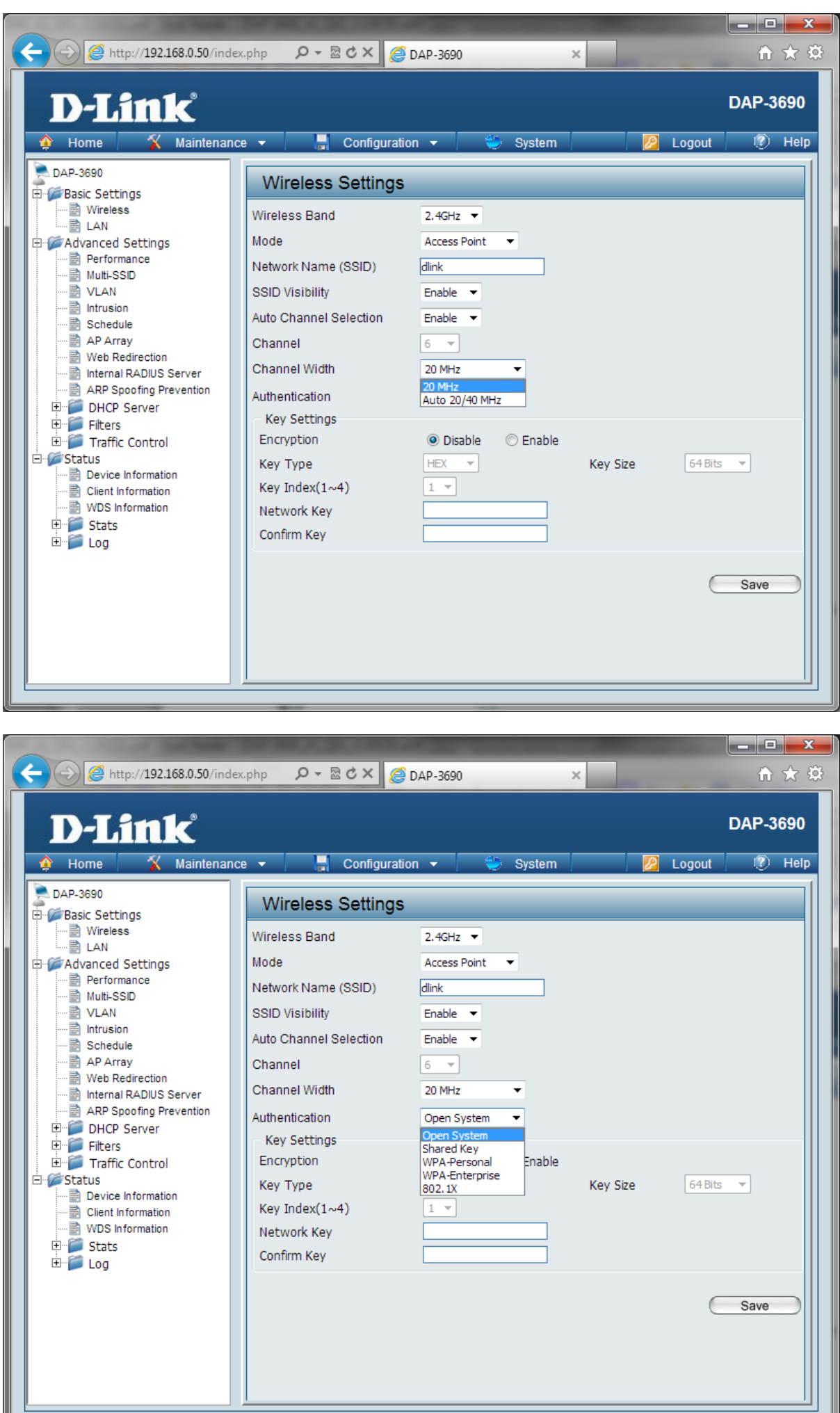

l

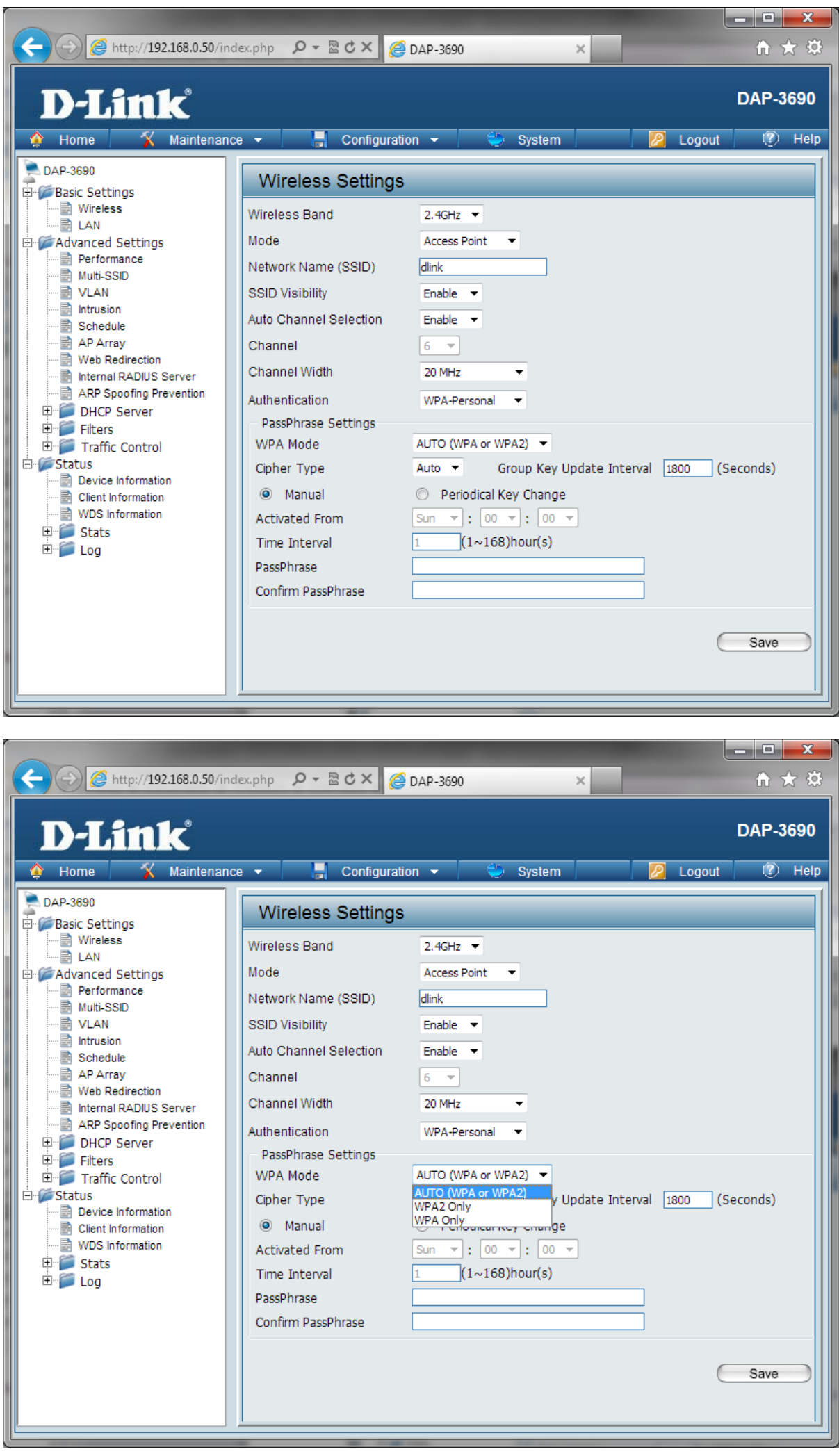

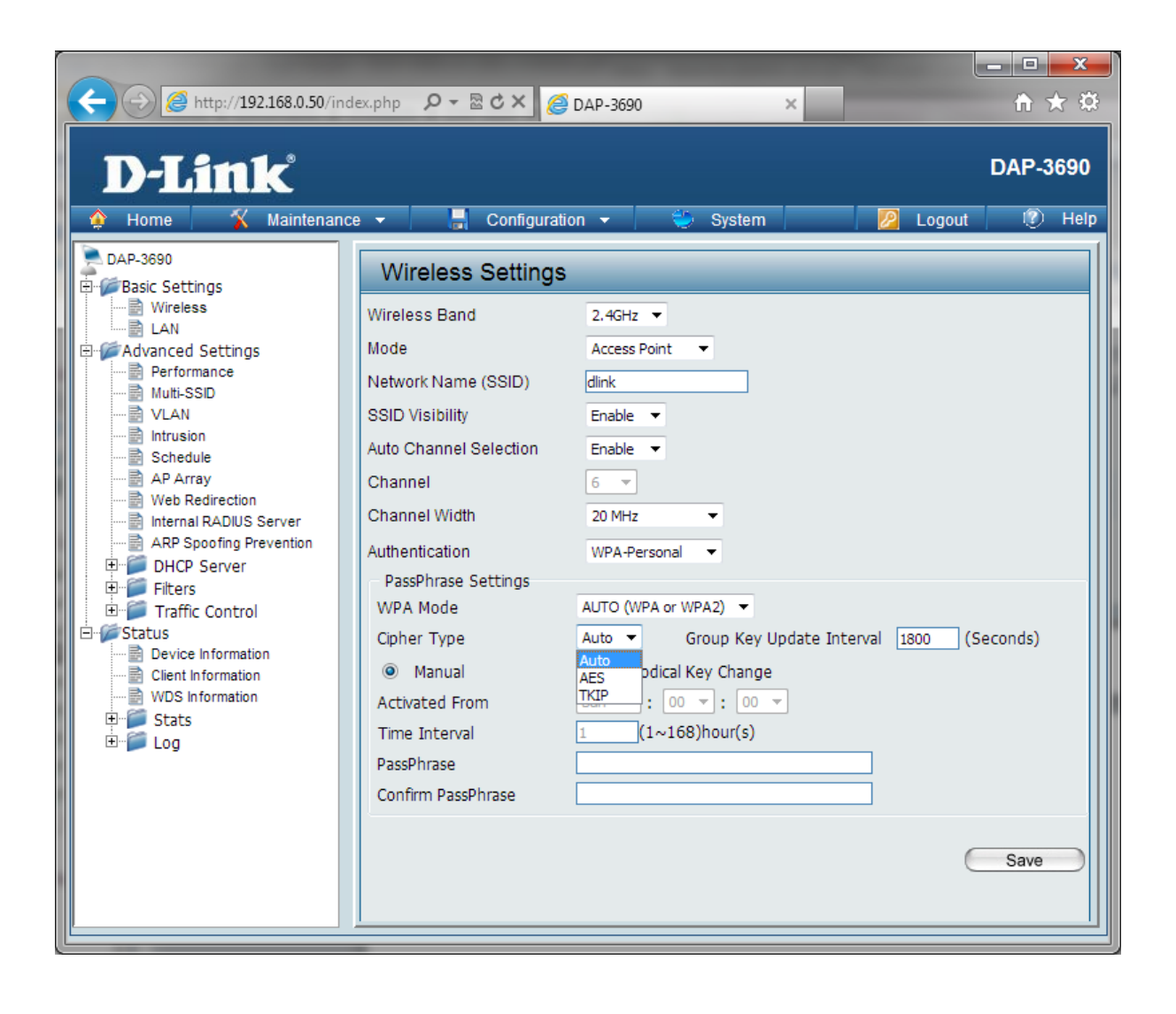

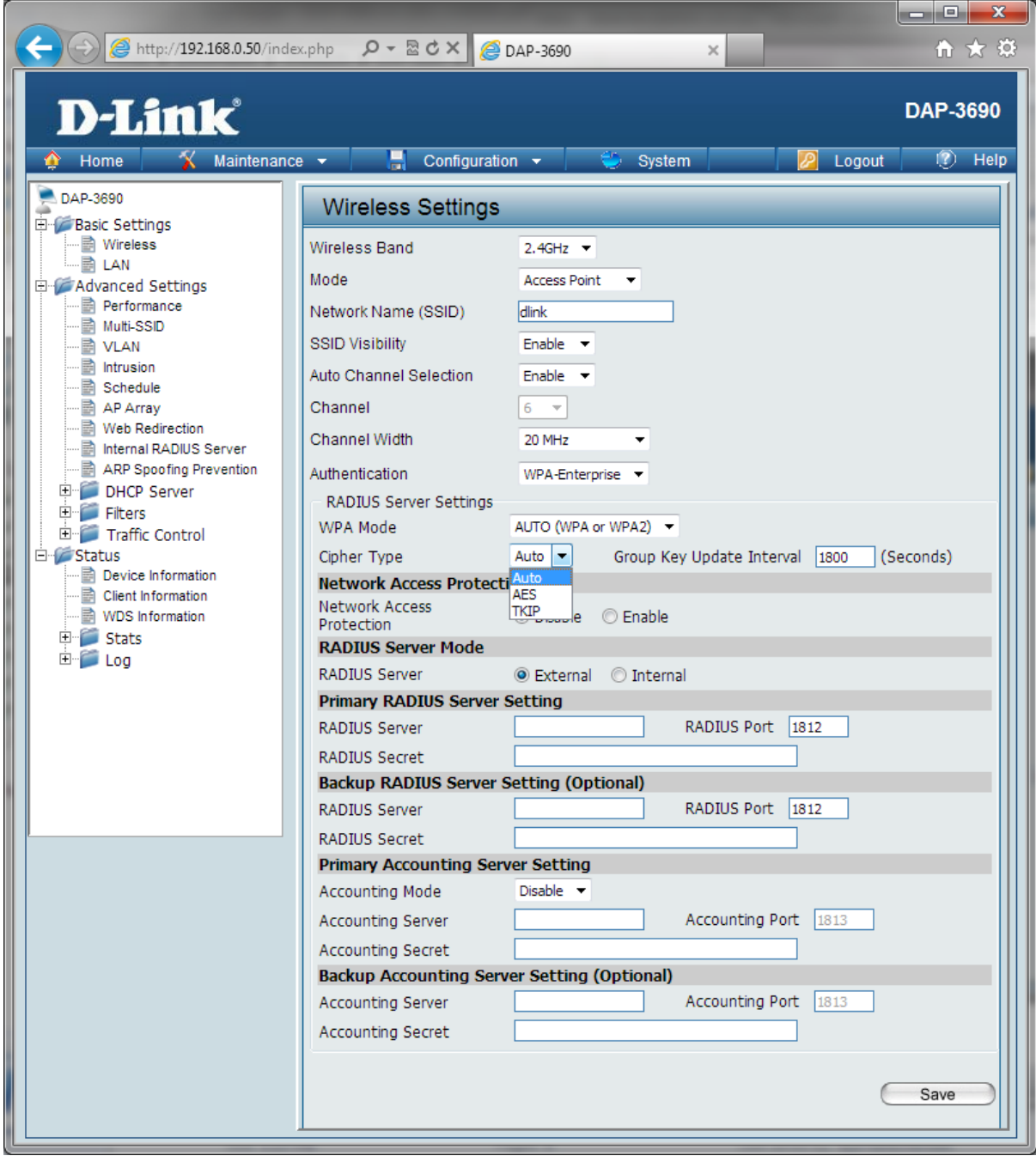

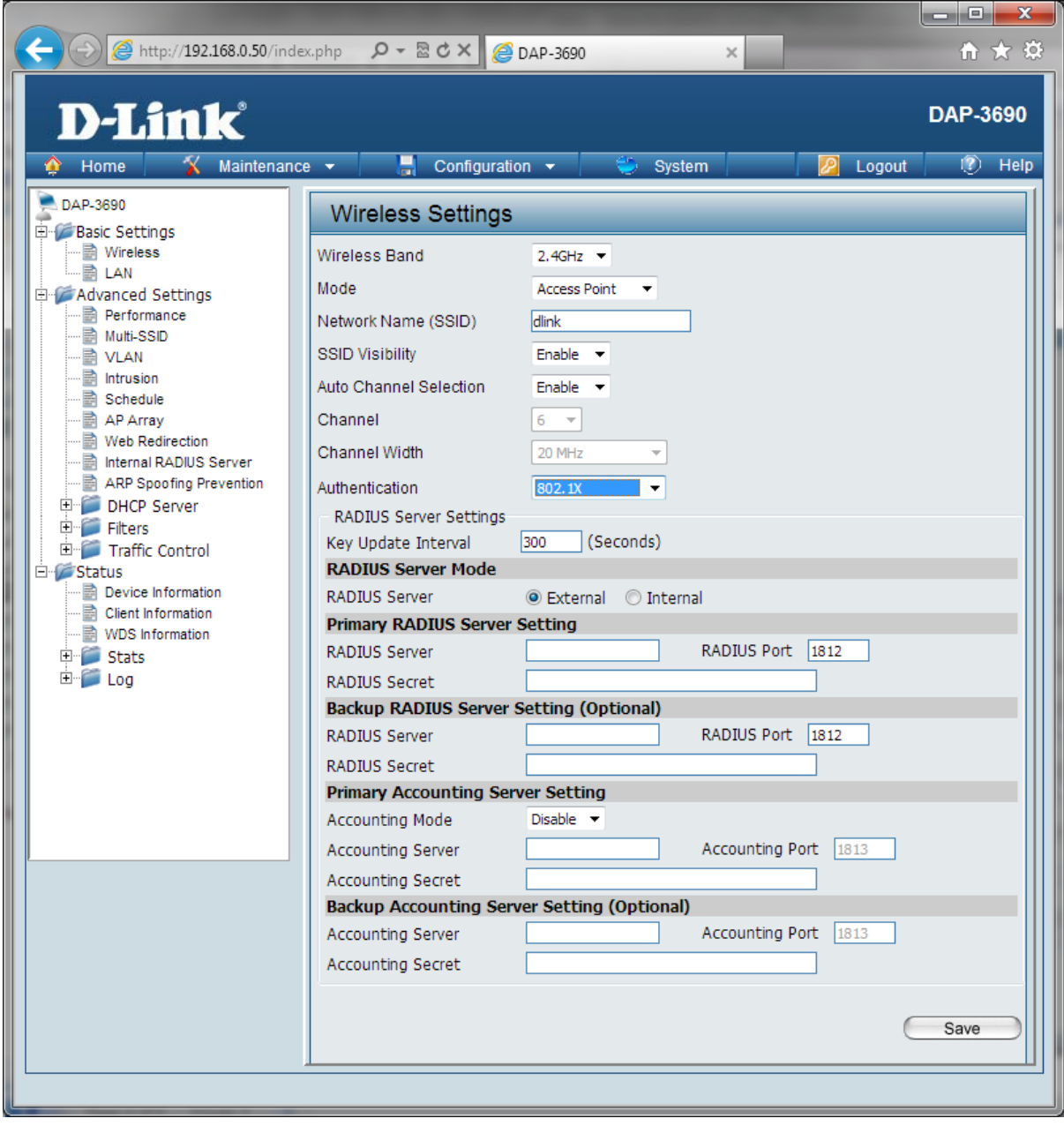

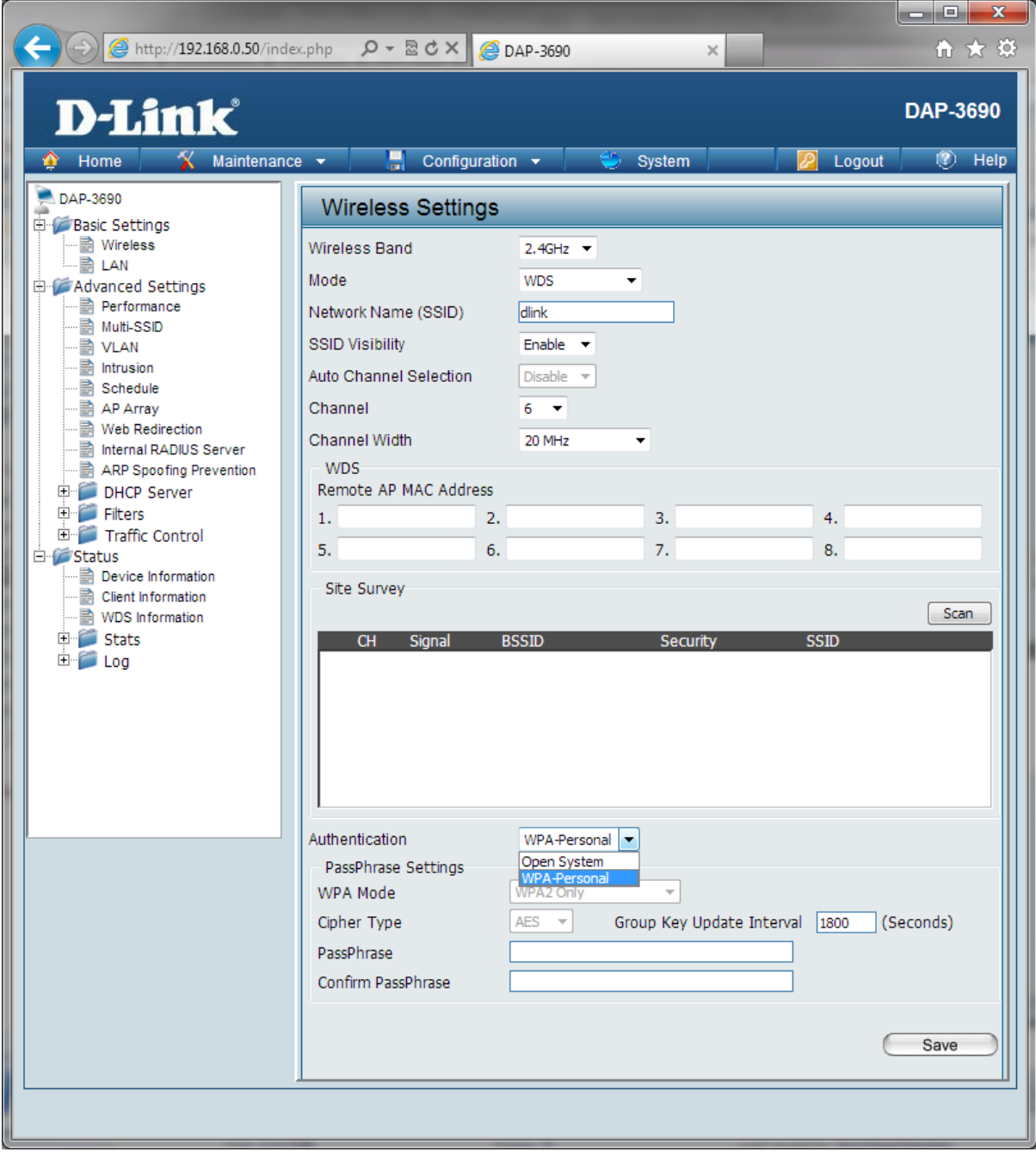

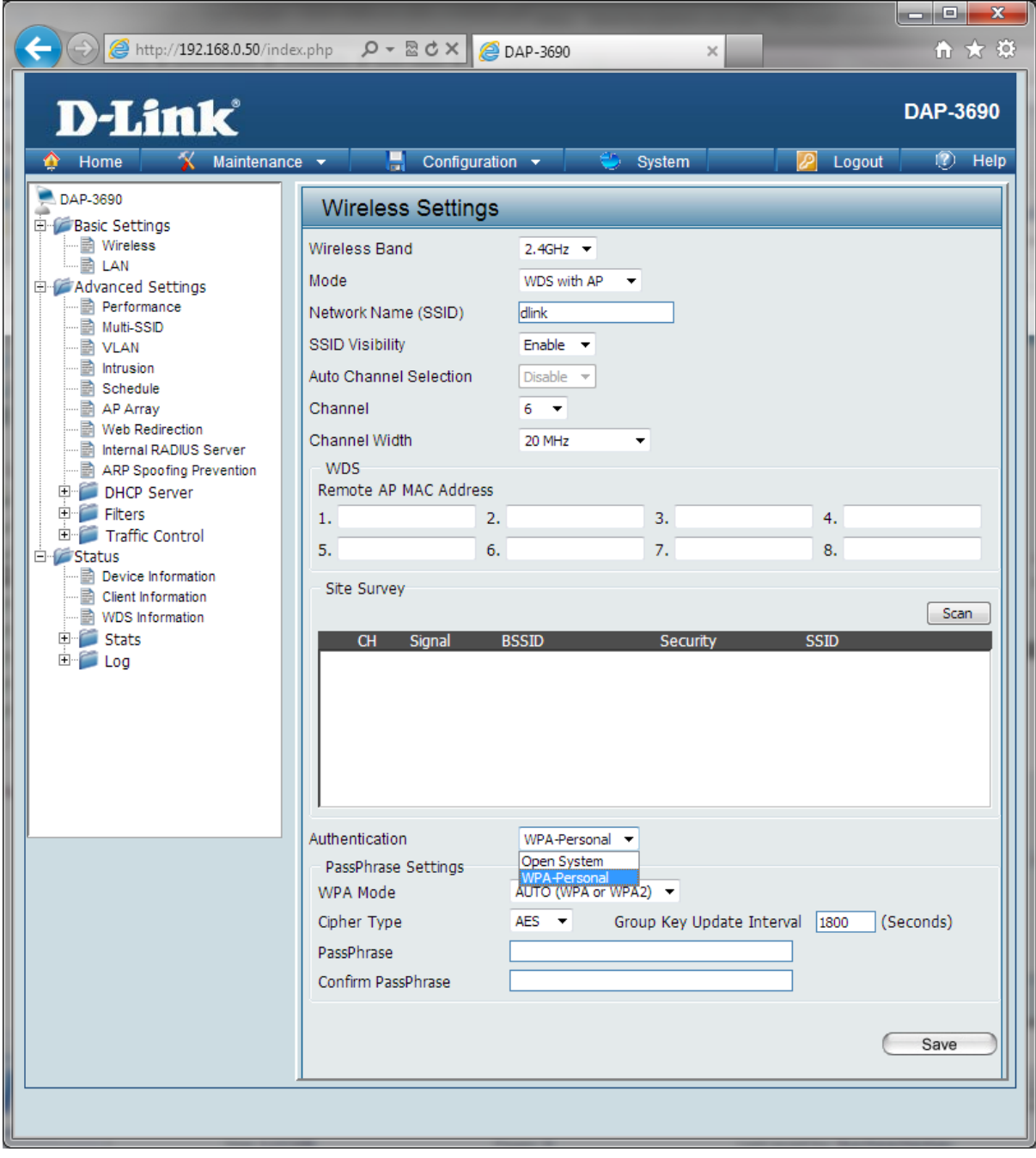

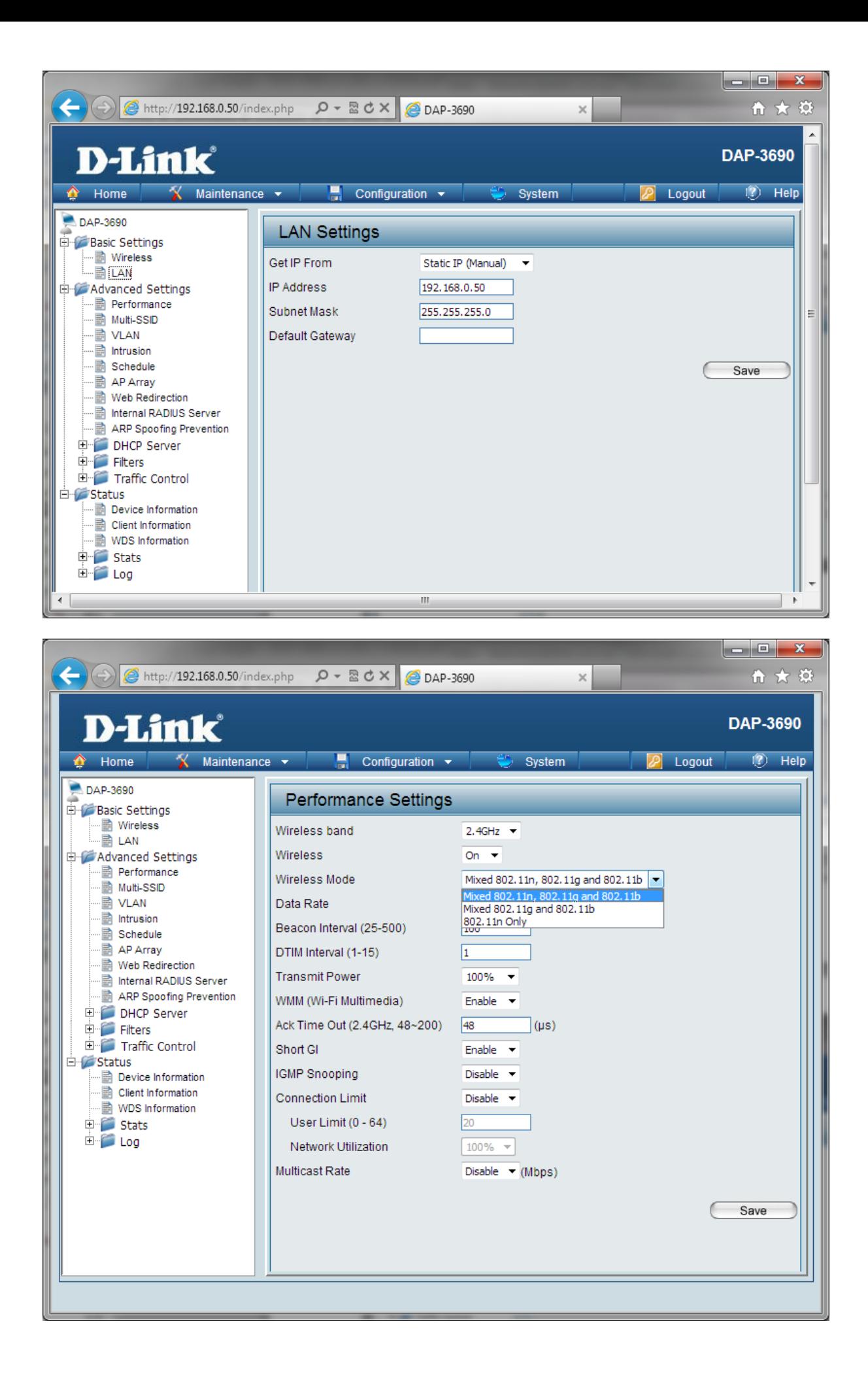

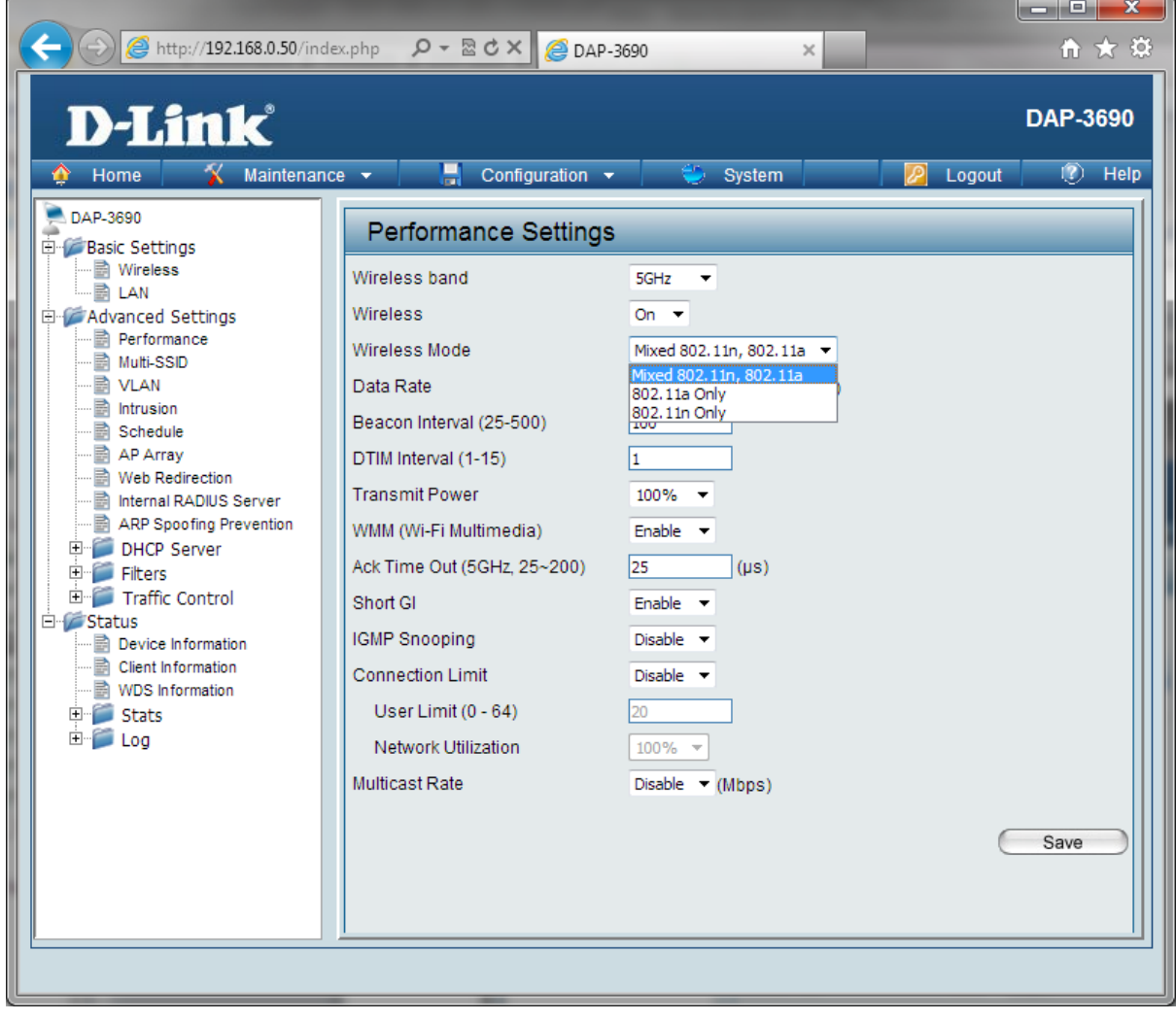

z

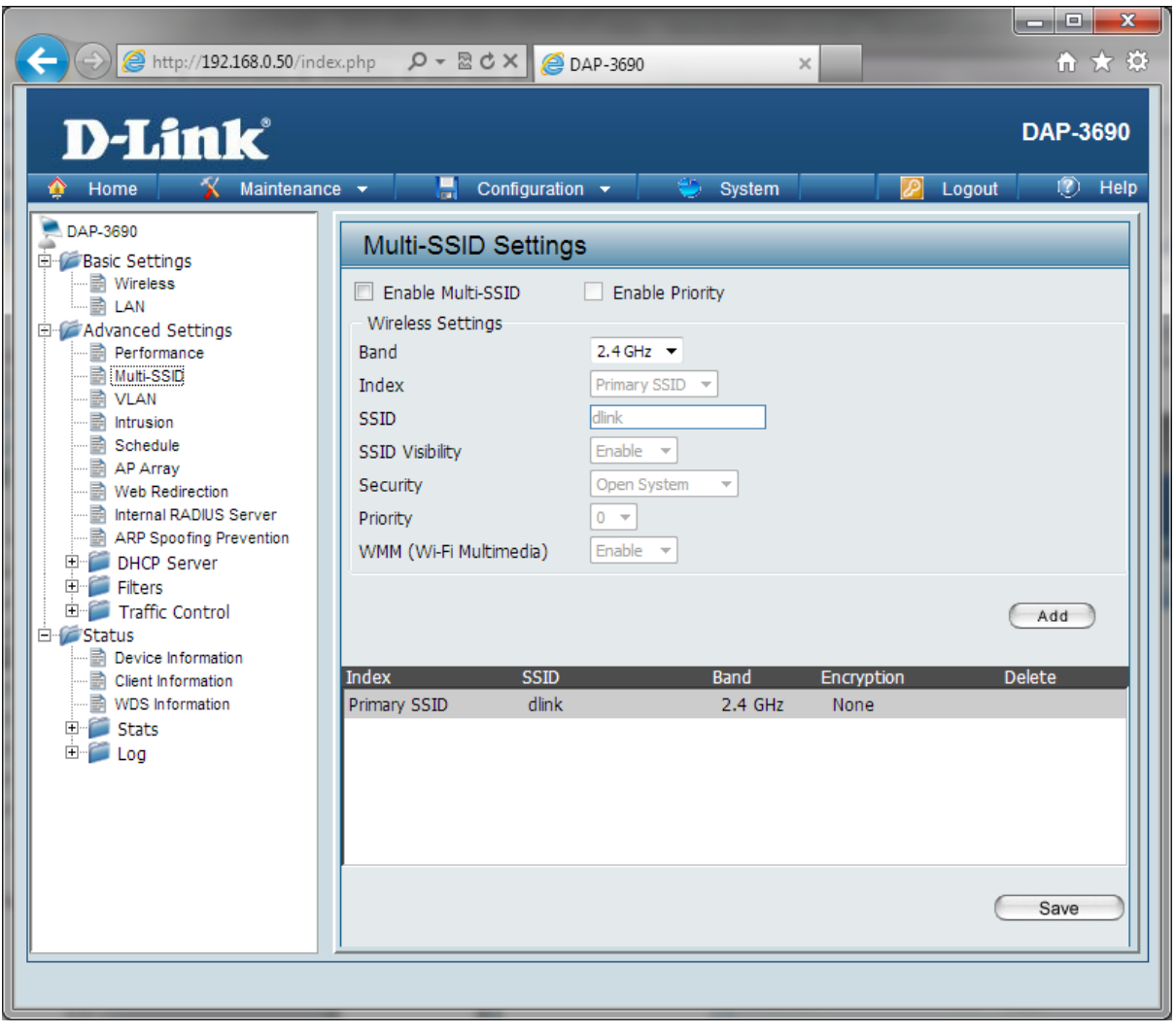

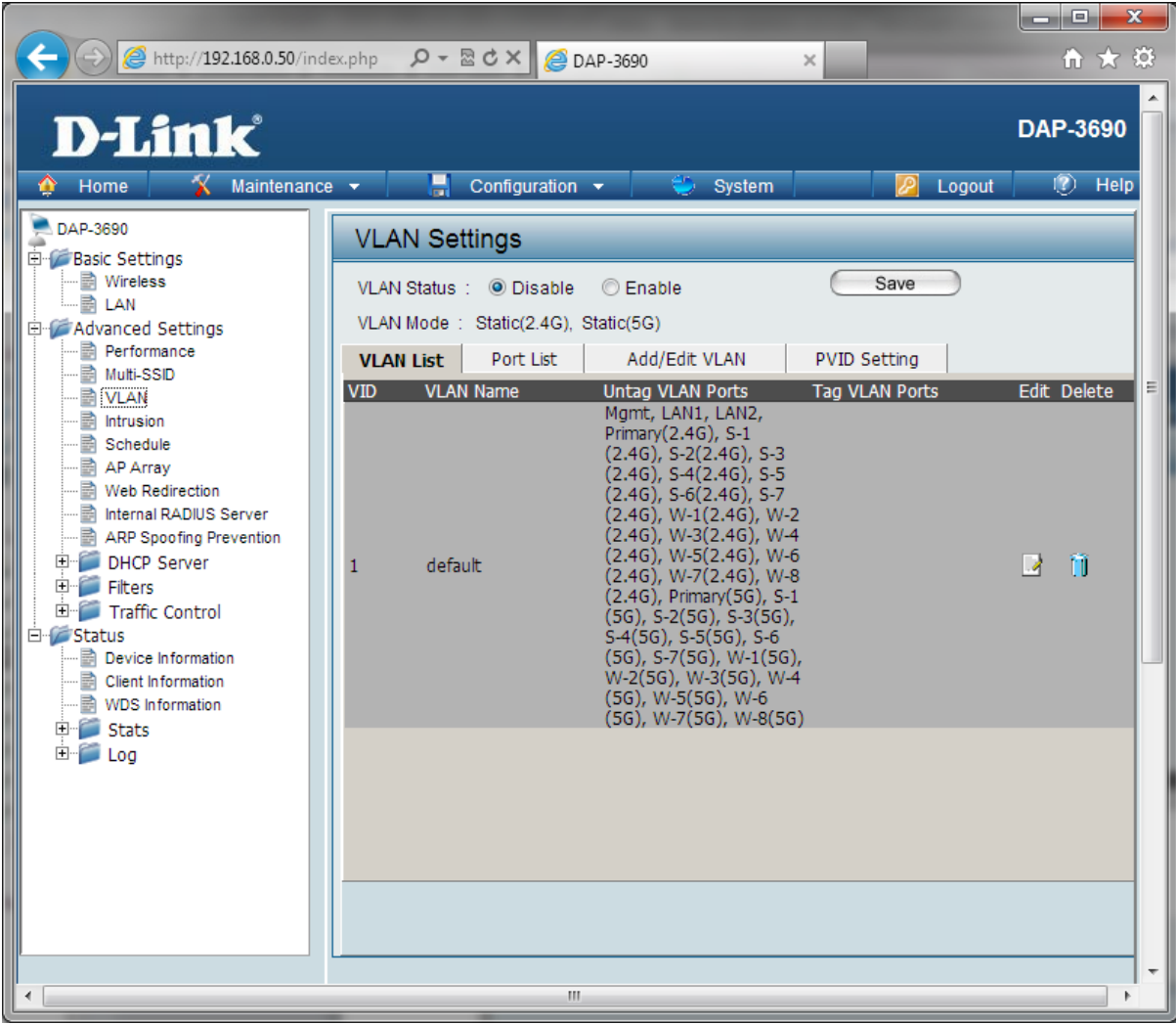

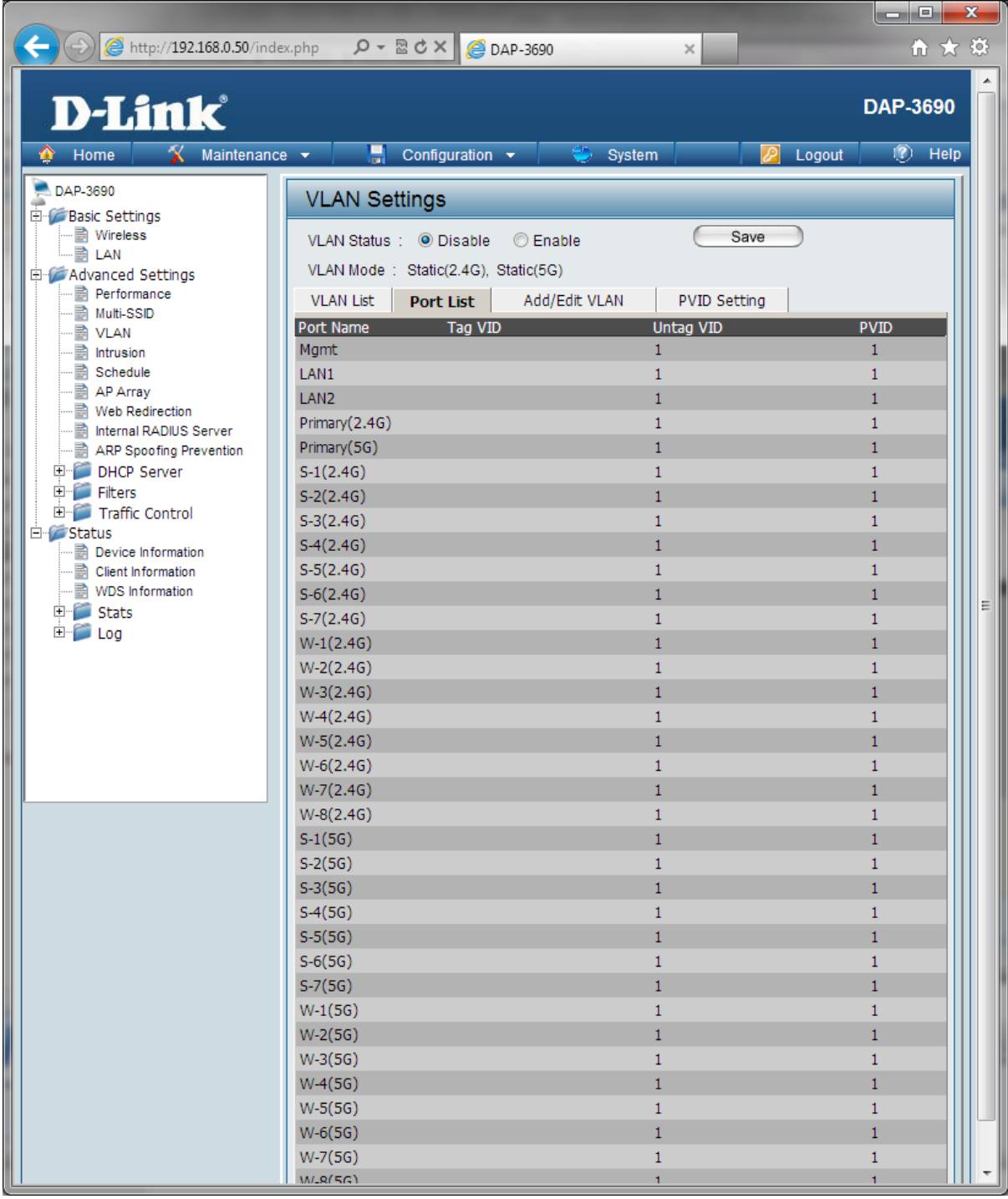

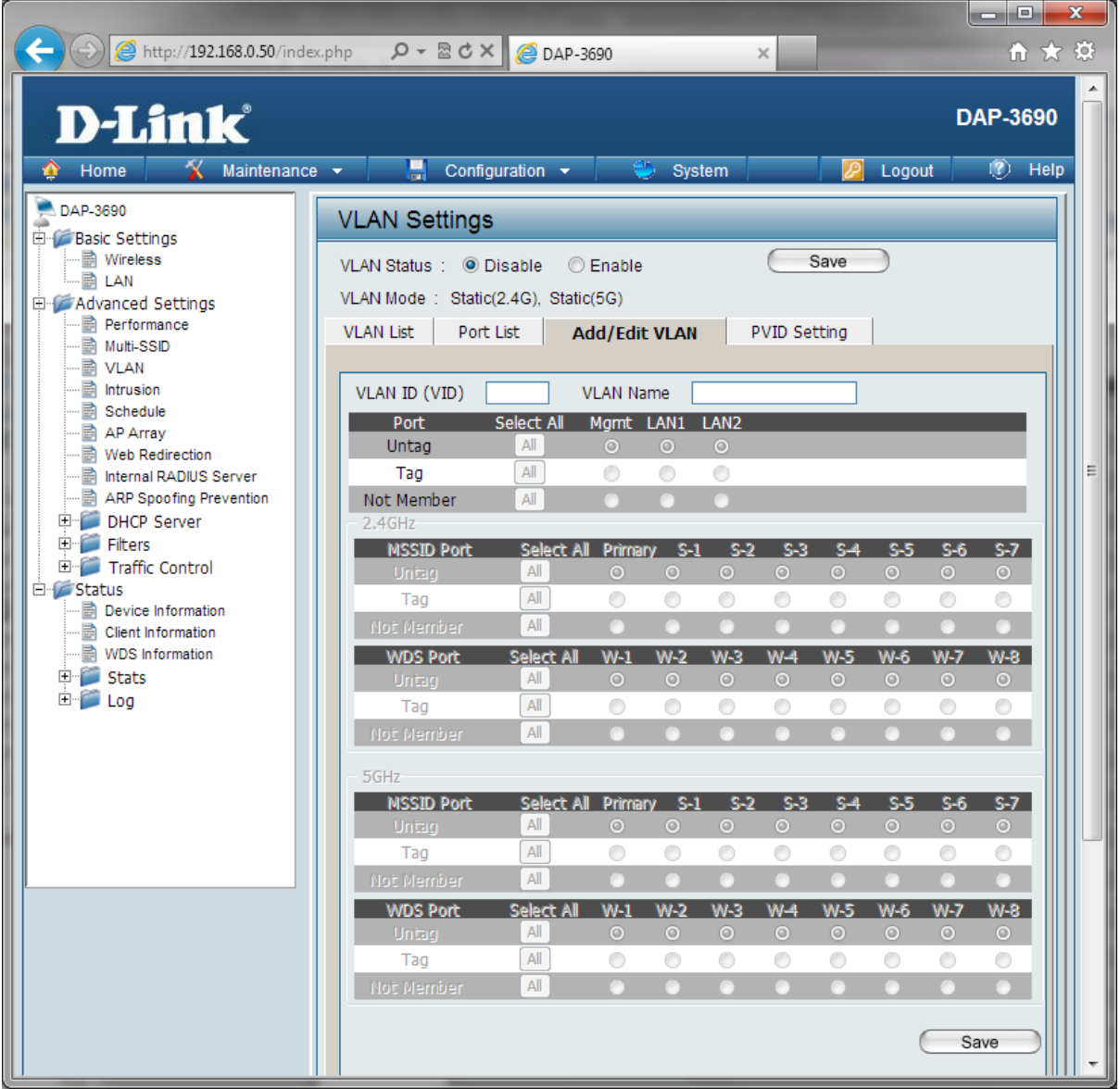

![](_page_16_Picture_13.jpeg)

 $\overline{\phantom{a}}$ 

.

z

![](_page_16_Picture_14.jpeg)

![](_page_17_Picture_0.jpeg)

![](_page_18_Picture_1.jpeg)

![](_page_19_Picture_1.jpeg)

![](_page_20_Picture_5.jpeg)

![](_page_20_Picture_6.jpeg)

É

![](_page_21_Picture_12.jpeg)

 $\overline{\phantom{a}}$ 

والجوار

![](_page_21_Picture_13.jpeg)

**Contract Contract Contract Contract** 

![](_page_22_Picture_18.jpeg)

 $\blacksquare$   $\blacksquare$   $\blacksquare$   $\blacksquare$   $\blacksquare$ 

![](_page_22_Picture_19.jpeg)

<u> The Communication of the Communication of the Communication of the Communication of the Communication of the Communication of the Communication of the Communication of the Communication of the Communication of the Commun</u>

![](_page_23_Picture_1.jpeg)

![](_page_24_Picture_4.jpeg)

![](_page_25_Picture_3.jpeg)

![](_page_26_Picture_1.jpeg)

![](_page_27_Picture_47.jpeg)

iN.

![](_page_27_Picture_1.jpeg)

![](_page_28_Picture_7.jpeg)

r

![](_page_28_Picture_8.jpeg)

![](_page_29_Picture_1.jpeg)

![](_page_30_Picture_1.jpeg)